# *Maksātāja rekvizītu nomaiņa būvspeciālista rēķinā*

**1.** Autorizējieties BIS profilā (<https://bis.gov.lv/lv>)

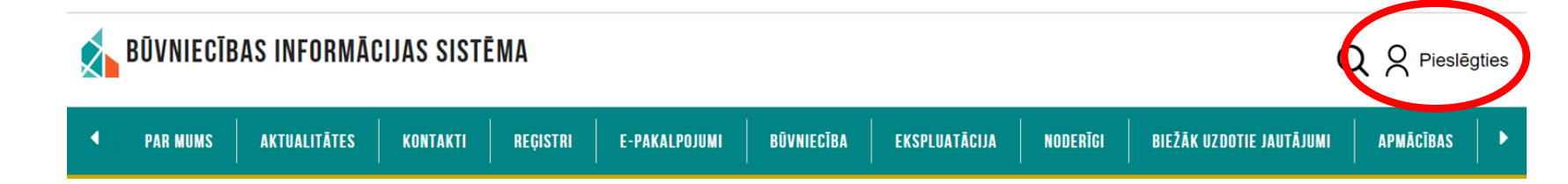

### **2.** Piekrītiet identifikācijas noteikumiem un personas datu apstrādei

Pienrītu identifikācijas veikšanas noteikumiem un manu datu (vārda, uzvārda un personas koda) nosūtīšanai ealpojuma sniedzējam – Būvniecības valsts kontroles birojs (Rīgā, K. Valdemāra ielā 157, LV - 1013). Identifikācija ar kvalificētu paaugstinātas drošības elektroniskās identifikācijas līdzekli  $\left( \widehat{\boldsymbol{?}}\right)$ ⊛elD eParaksts eParaksts mobile Identifikācija ar kvalificētu elektroniskās identifikācijas līdzekli SMART-ID Other EU countries Identifikācija ar banku identifikācijas līdzekļi **SEB** Swedbank **BluOr Bank** Citadele ñŽ **ULPB** Reģionālā Luminor  $(nB)$ **Investiciju Banka** INDUSTRA **RIETUMU** 

### **3.** Veiciet identitātes verifikāciju

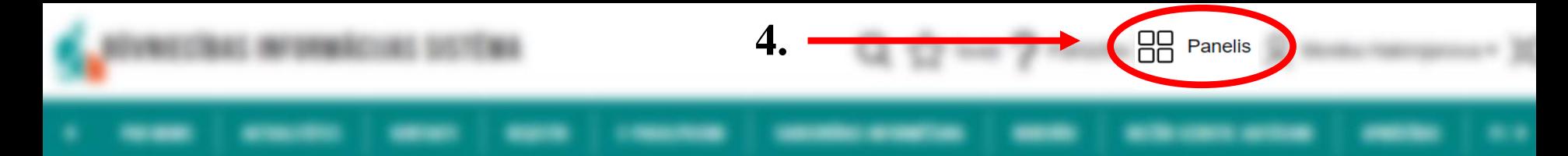

### **5.** Nospiediet «Speciālista dati»

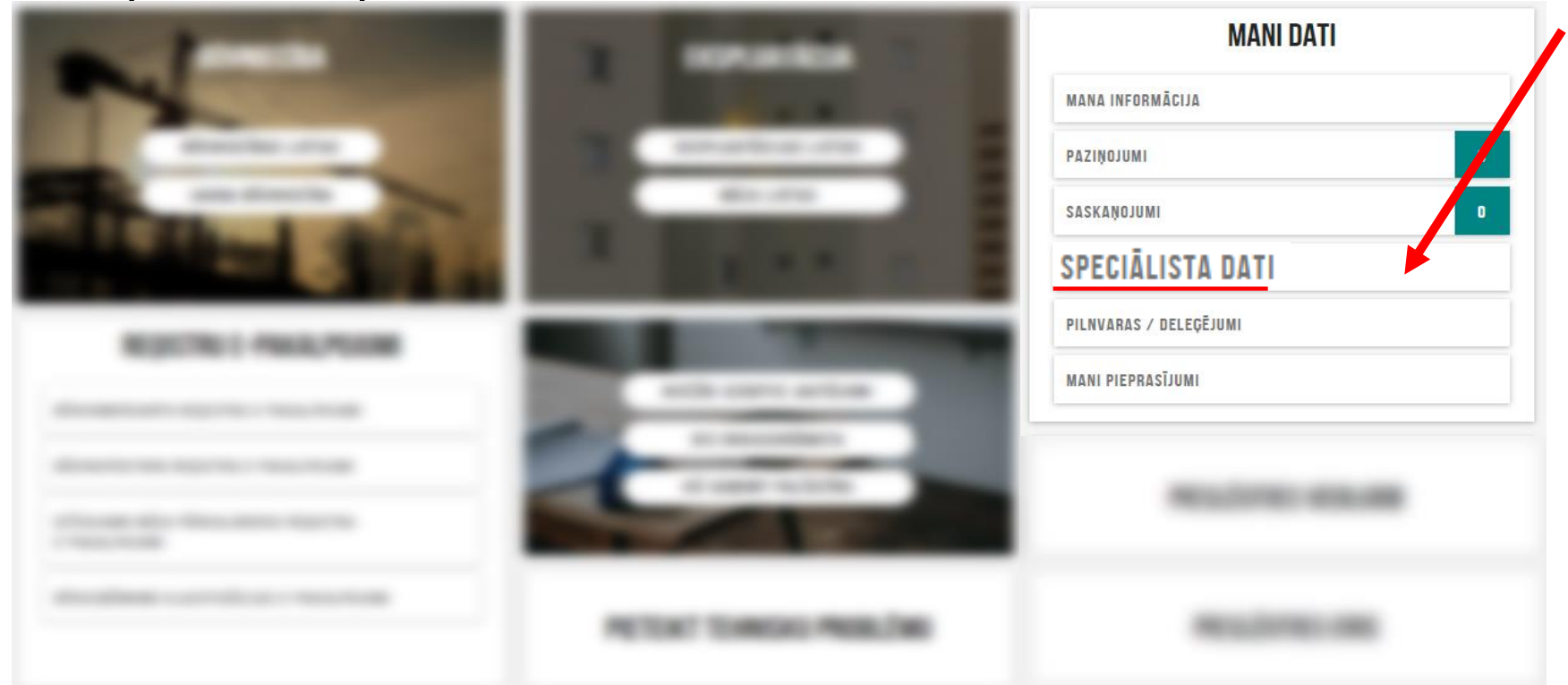

### **6.** Sadaļā «Rēķini»

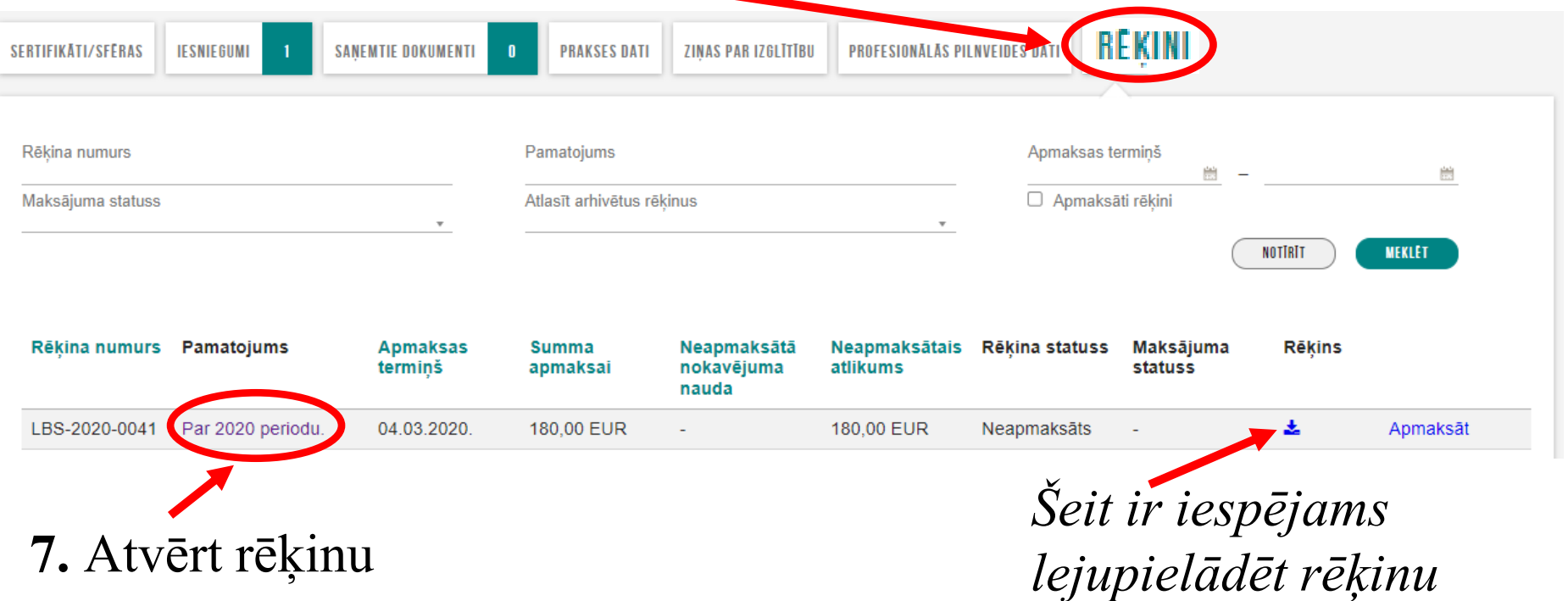

\*Situācijā, kad nospiedāt sadaļu «Profils» - «Rēķini» - Nepieciešams nospiest filtrēšanu – sākumā «Notīrīt», tad «Meklēt», un būs pieejami visi rēķini

### **8.** Nospiediet «Mainīt maksātāja datus»

#### Rēkina pamatdati

Rēkina numurs Izveidošanas datums Norēķinu gads Rēkina statuss Apmaksas termiņš

#### Saņēmēja dati

Saņēmējs Reģistrācijas numurs Adrese Norēķinu konts

#### Maksātāja dati

Maksātājs Maksātāja reģistrācijas numurs Maksātāja adrese Maksātāja piezīmes

#### Pakalpojumi

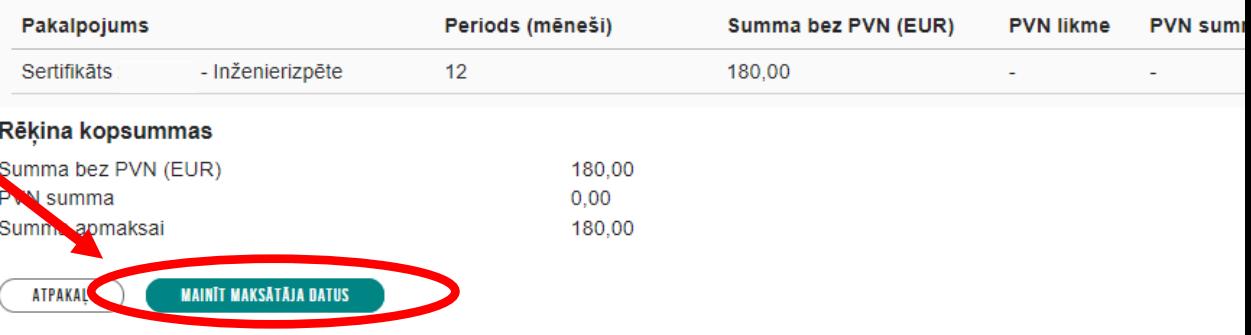

### Var izvēlēties organizāciju no saraksta

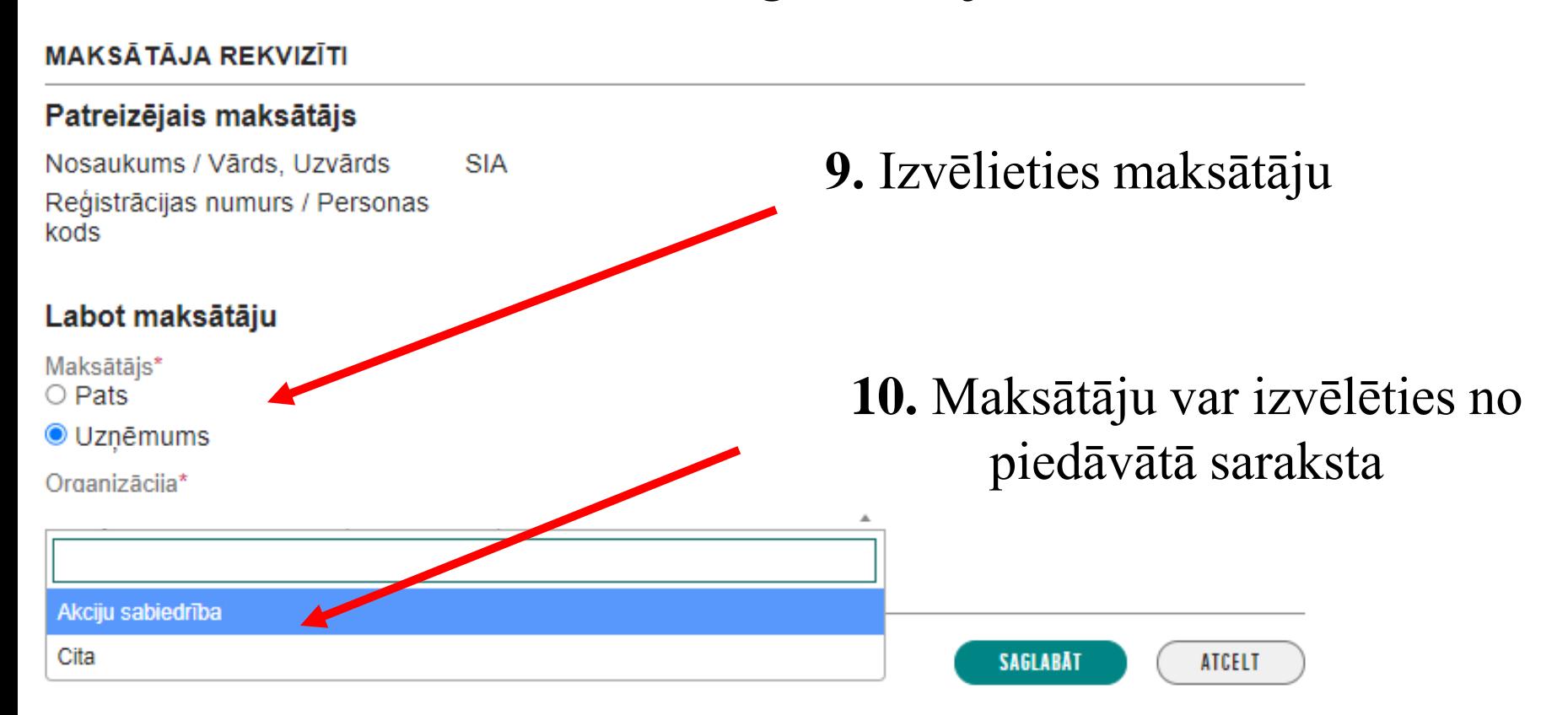

**Ja sarakstā nav vēlamā uzņēmuma, pāriet uz soli 11.** 

## Sadaļā «Cita» ir iespēja norādīt citu uzņēmumu

#### Labot maksātāju

Maksātājs\* **11.** Sadaļā "Cita" ir iespēja ievadīt uzņēmuma  $\bigcirc$  Pats **O** Uzņēmums reģistrācijas numuru, ja tāds nav pieejams Organizācija\* piedāvātajā sarakstā. Akciju sabiedrība Cita **12.** Ierakstiet uzņēmuma reģistrācijas Organizācija\* Cita numuru, lai sistēma atlasa datus. Citas organizācijas reģistrācijas numurs\* 40 Citas organizācijas nosaukums **SIA 13.** Saglabājiet un Maksātāja piezīmes maksātāja dati ir nomainīti**SAGLABAT** ATCELT